# Comment rendre les mots DNS et simplicité compatibles ?

ET 225.

WHEADERK OPCOde: QUER

Flags: gr rd ra ad; QUET

SWER: 2, AU

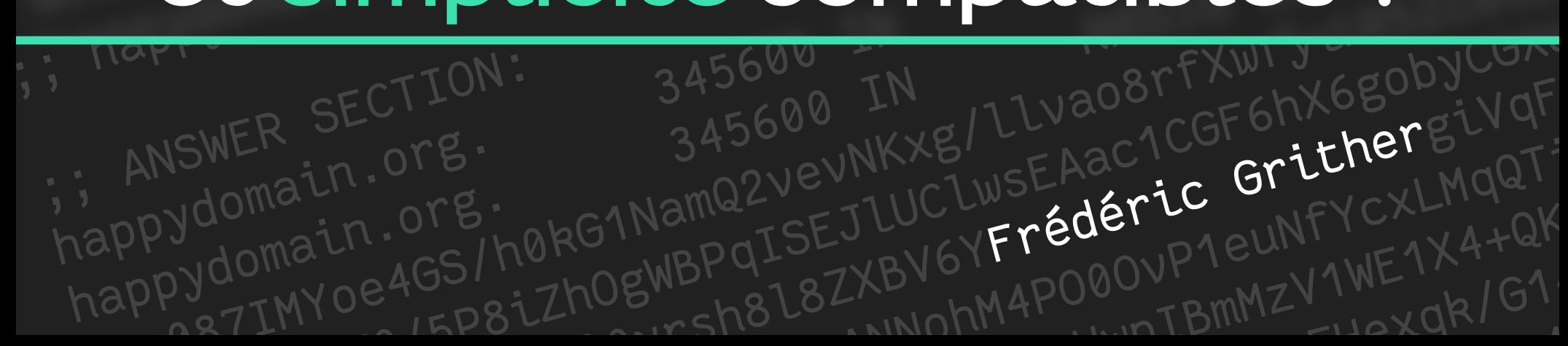

#### opcode: QUERY, SLALUD QUERY: 1, ANSWER: 4, M ot answer Merci aux généreux sponsors **Qui financent notre conférence**

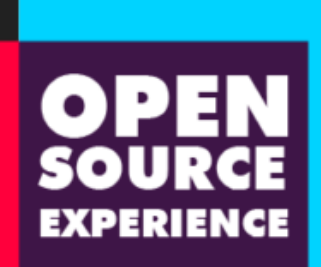

Premium Sponsors

TON SECTION:

obat options. Tom

LA NS1. happydomai Gold Sponsors

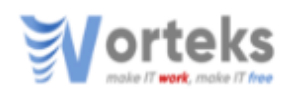

**LINAGORA** 

**Nicrosoft** 

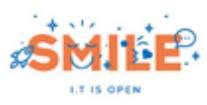

#### Silver Sponsors

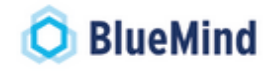

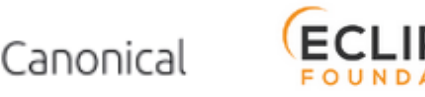

Avec le soutien de

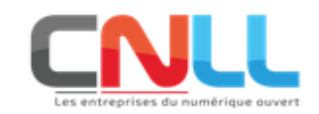

# **À qui s'adresse cette conférence aujourd'hui ?**

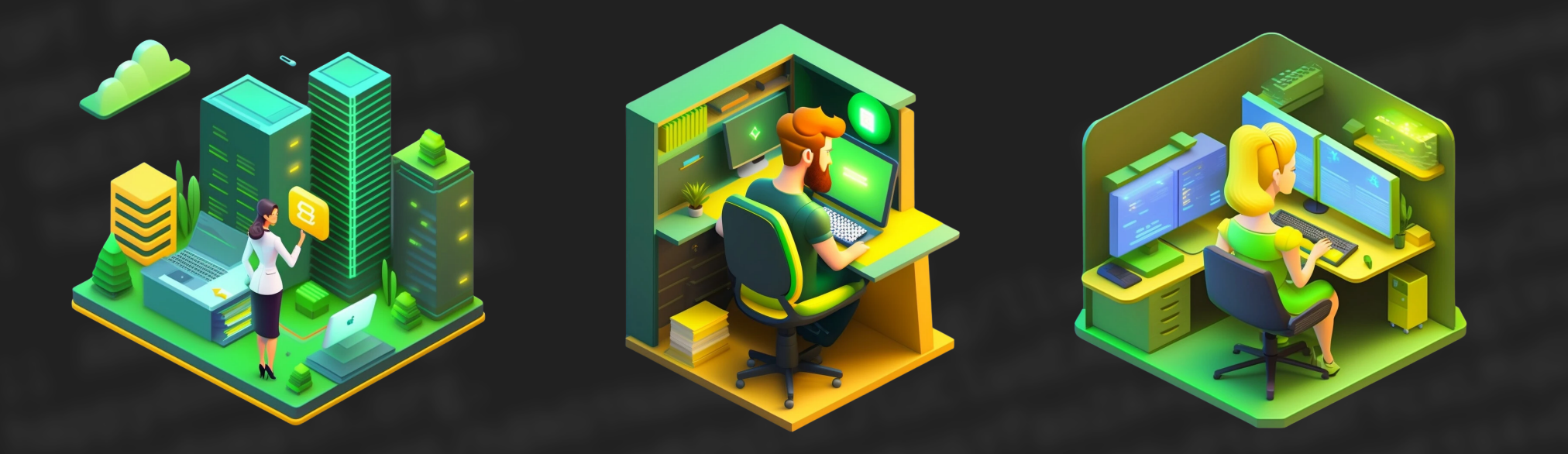

**Directeur informatique Consultant Administrateur système**

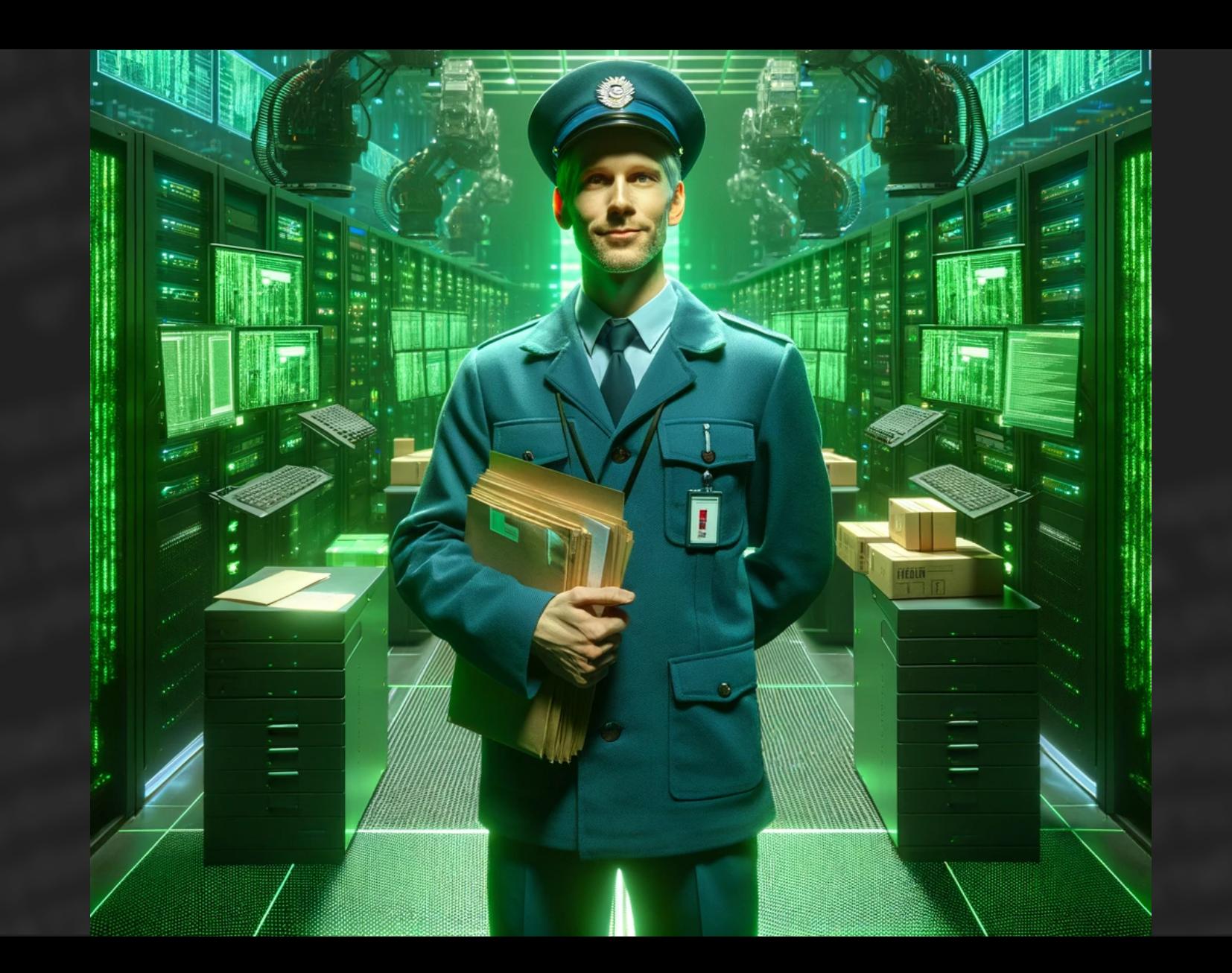

### **Frédéric Grither**

### **– une intention**

### **– une équipe**

#### **– un conférencier**

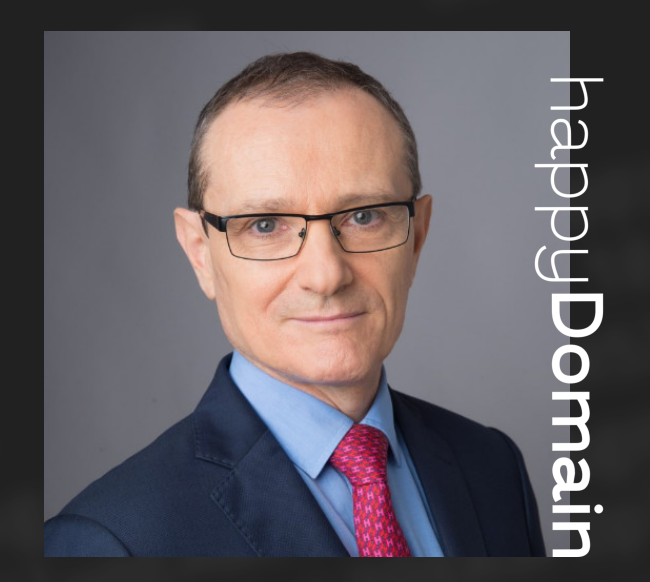

## Les noms de domaine à chaque instant

 $\checkmark$ 

ت

https://chat.openai.com/c/84b93e1f-9

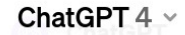

**S** ChatGPT

 $\mathcal{C}$ 

 $\overline{C}$ 

 $\equiv$ 

Un nom de domaine est une adresse internet facile à retenir qui permet d'accéder à des sites web. Il remplace les adresses IP, qui sont une série de chiffres difficiles à mémoriser. Par exemple, dans l'URL nttps://www.example.com : `example.com ` est le nom de domaine. Les noms de domaine sont uniques et doivent être enregistrés auprès d'un registraire de domaines. Ils sont composés de deux parties principales : le label (dans notre exemple 'example'), et le TLD ou top-level domain (dans notre exemple `.com `). Les TLD peuvent être génériques (.com, .org, .net) ou géographiques (.fr. .uk. .eu), entre autres.

 $\times$  $^{+}$ 

A https://chat.openai.com/2/84b93e

Nom de domaine expliqué

ιO Message ChatGPT...

ChatGPT can make mistakes. Consider checking important information.

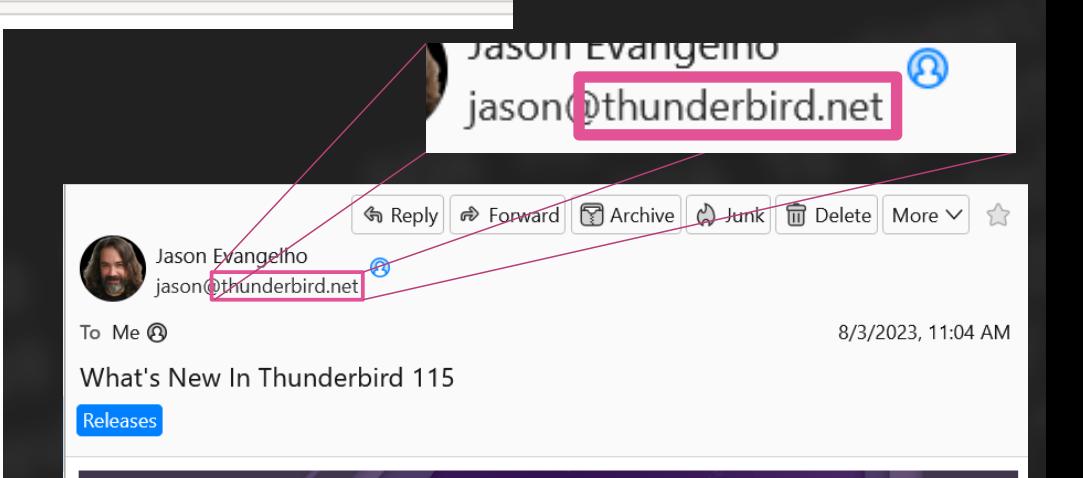

What's New in **THUNDERBIRD** 

## Les noms de domaine comprenne qui peut

P. Mockapetris

ISI November 1987

#### **Informations**

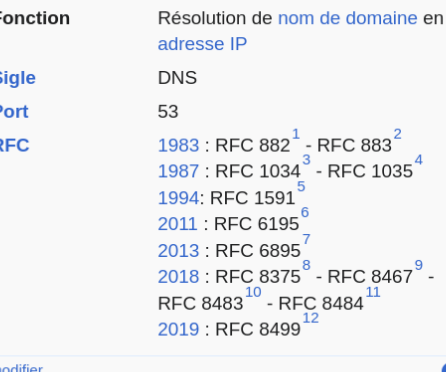

Network Working Group Request for Comments: 1035

Obsoletes: RFCs 882, 883, 973

#### DOMAIN NAMES - TMPI EMENTATION AND SPECIFICATION

#### 1. STATUS OF THIS MEMO

This RFC describes the details of the domain system and protocol, and assumes that the reader is familiar with the concepts discussed in a companion RFC, "Domain Names - Concepts and Facilities" [RFC-1034].

The domain system is a mixture of functions and data types which are an official protocol and functions and data types which are still experimental. Since the domain system is intentionally extensible, new data types and experimental behavior should always be expected in parts of the system beyond the official protocol. The official protocol parts include standard queries, responses and the Internet class RR data formats (e.g., host addresses). Since the previous RFC set, several definitions have changed, so some previous definitions are obsolete.

Experimental or obsolete features are clearly marked in these RFCs, and such information should be used with caution.

The reader is especially cautioned not to depend on the values which appear in examples to be current or complete, since their purpose is primarily pedagogical. Distribution of this memo is unlimited.

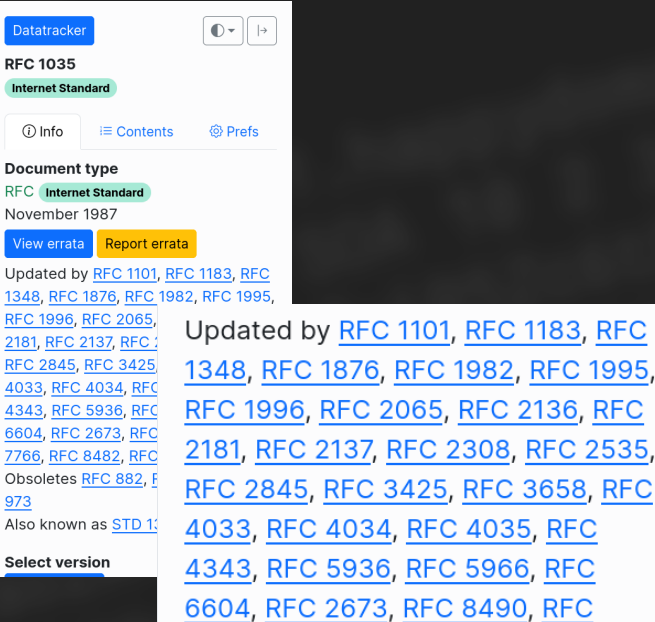

#### 7766, RFC 8482, RFC 8767

**RFC 2136, RFC** 

**RFC 3658, RFC** 

# **Les noms de domaine comprenne qui peut**

# dnsop : **5 RFC en 2023**

 $\frac{1}{2}$ 

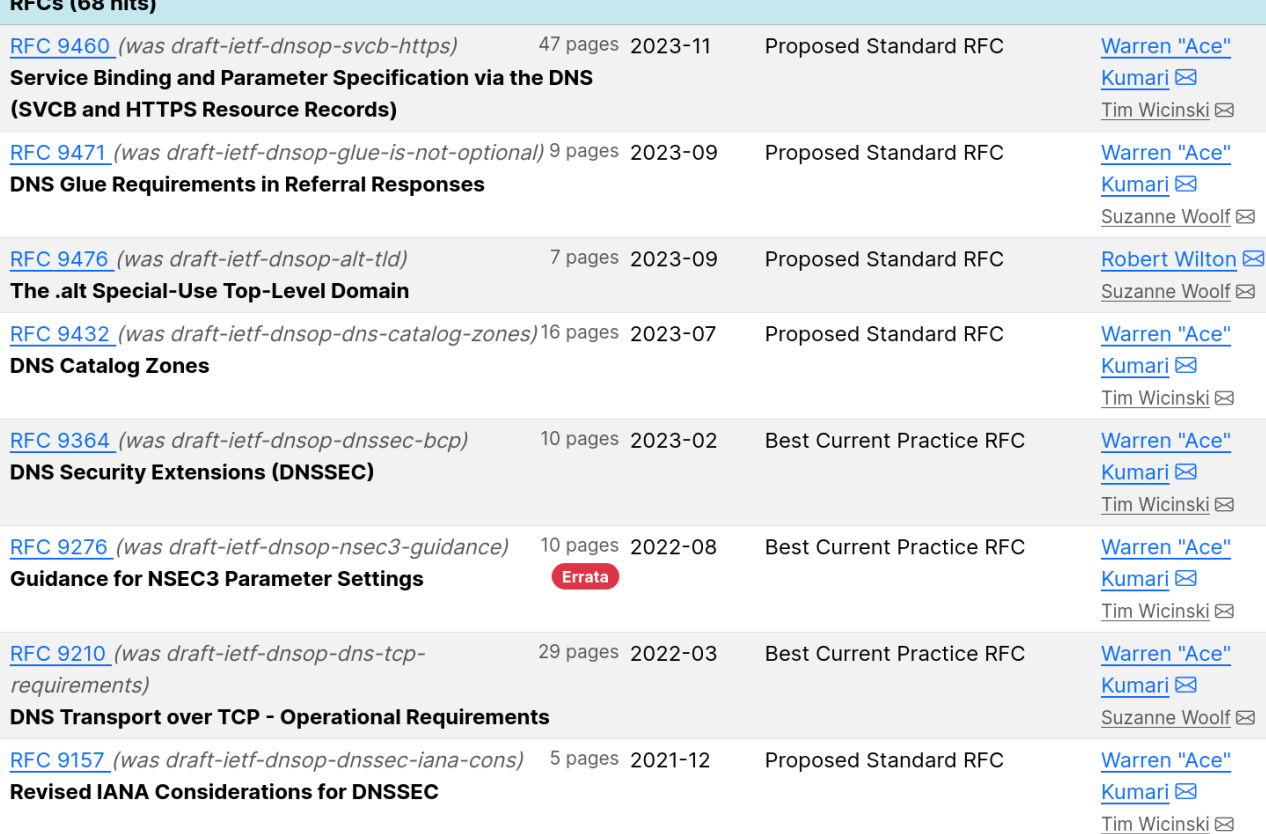

### **Les noms de domaine vus chez les hébergeurs**

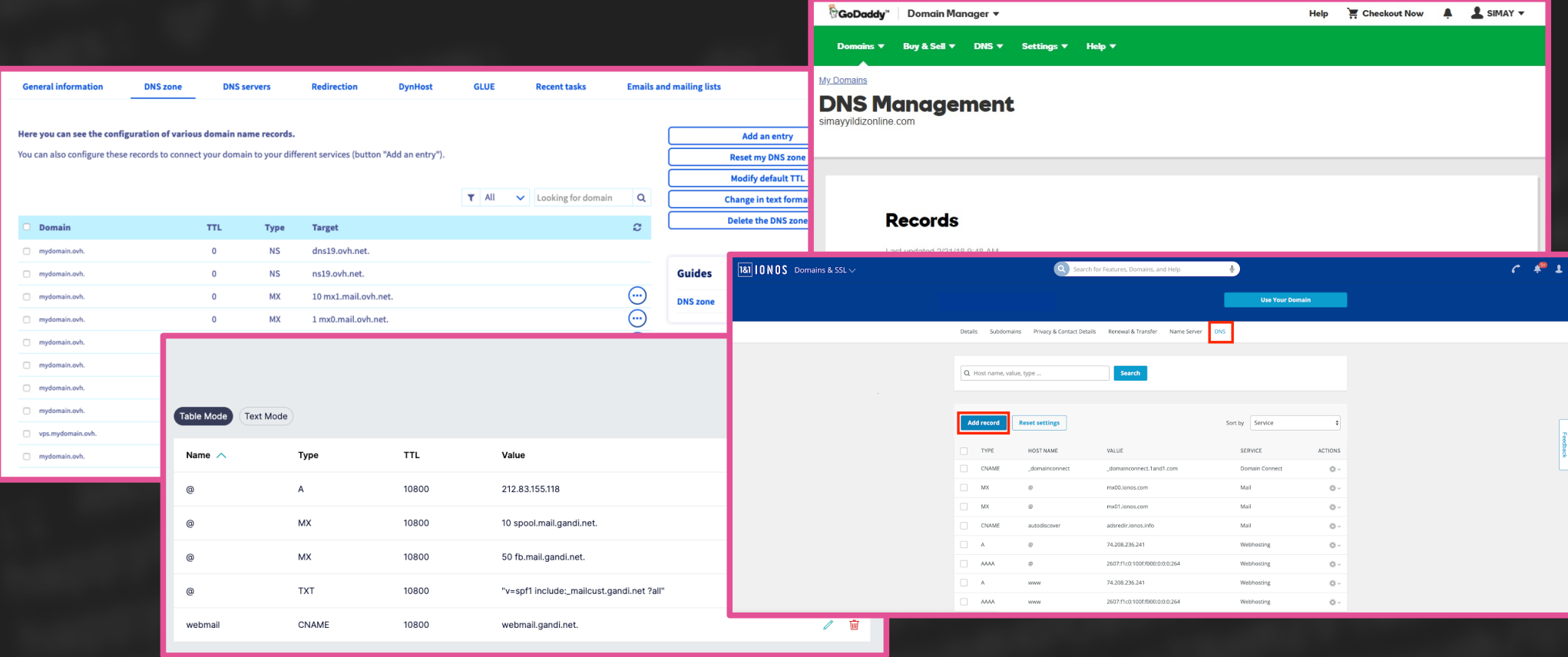

# **Les noms de domaine enfin simples**

 $\equiv$ 

圓

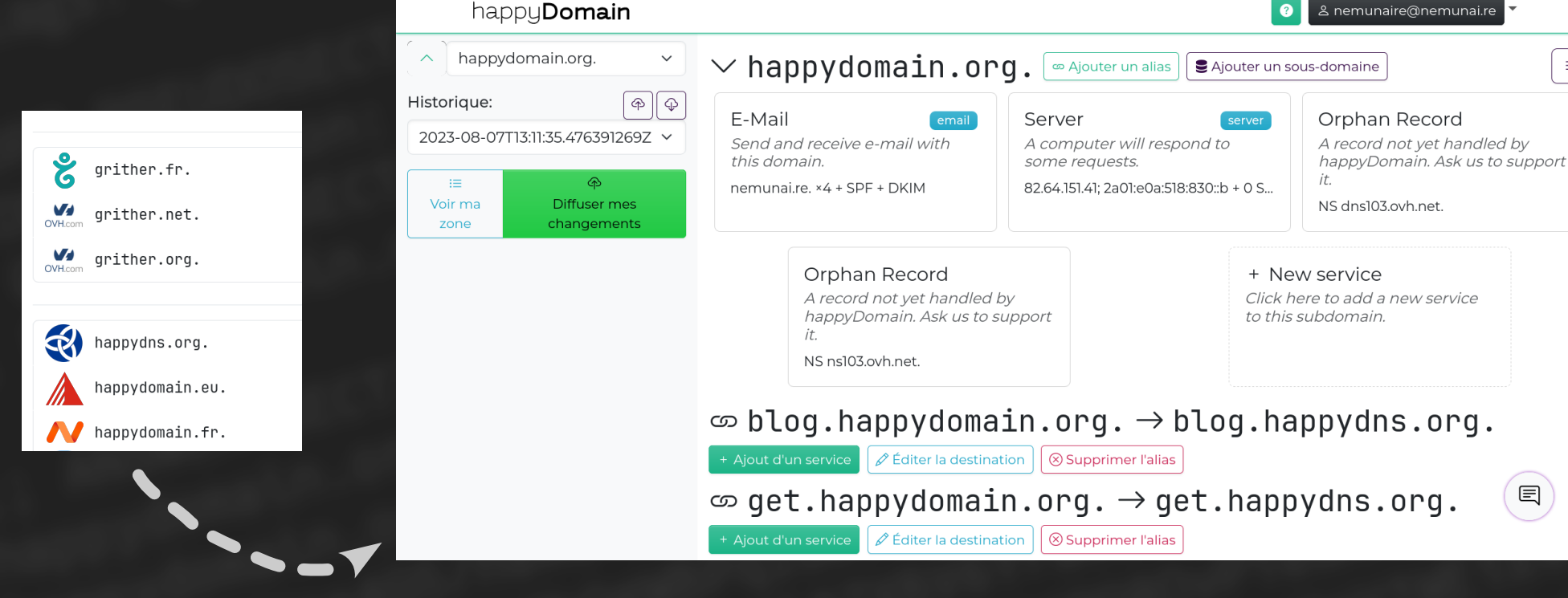

# **Démonstration**

### **Une interface unifiée**

N

G

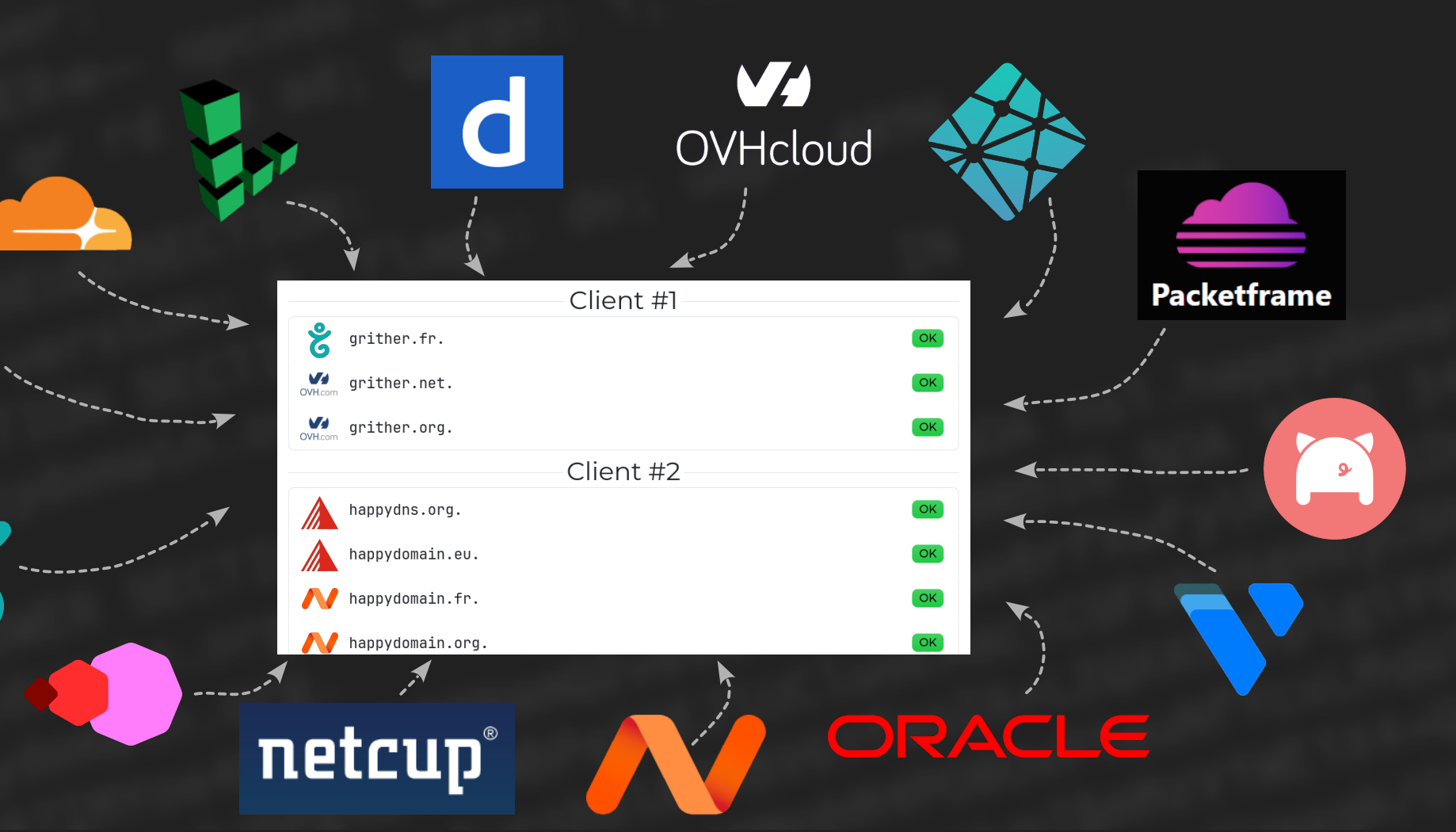

Review the modifications that will be applied to happydomain.org.

DELETE CNAME git.happydomain.org git.happydns.org. ttl=3600 CREATE CNAME foo.happydomain.org bar.happydomain.org. ttl=3600 MODIFY A happydomain.org: (82.64.151.41 ttl=3600) → (82.64.151.42 ttl=3600) REFRESH zone happydomain.org

1 addition - 1 deletion - 1 modification - 1 other change

Apply modifications Cancel

 $\times$ 

## Visualiser vos changements

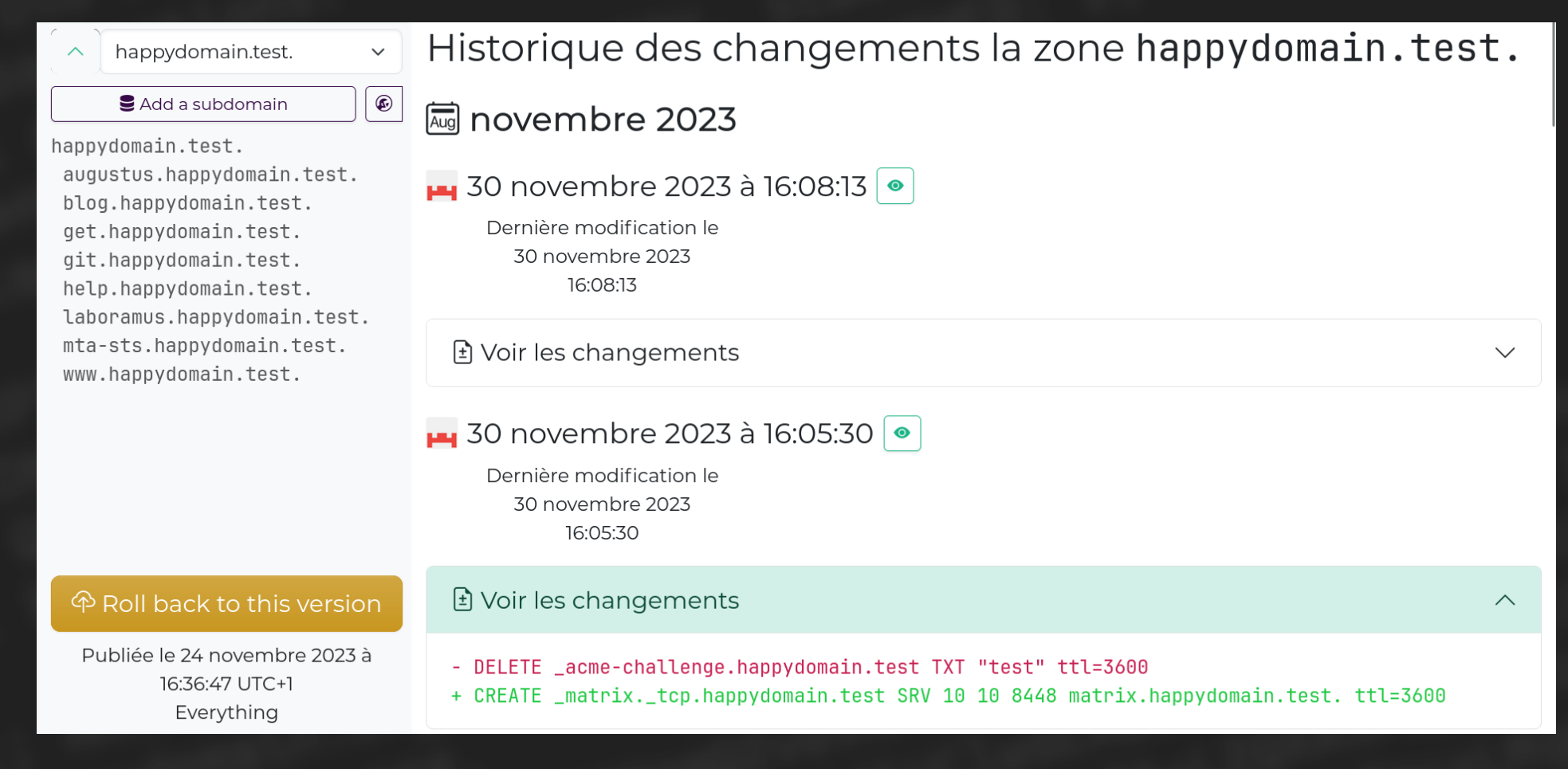

### **Restaurer une zone facilement**

## **Importer une zone Bind**

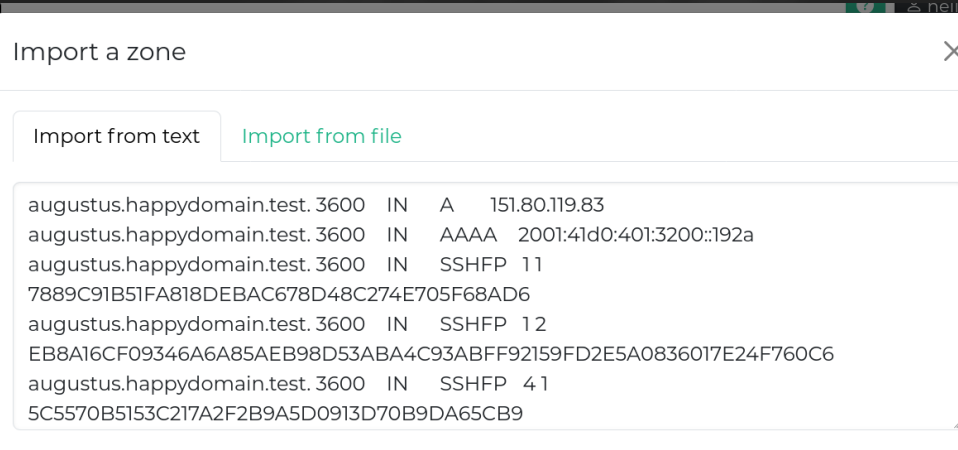

Import a zone file Cancel

#### Production  $\sqrt{4}$  happydomain.org.  $QVH \text{ corr}$ Préproduction pp1.happydomain.org. pp2.happydomain.org. Développement dev.happydomain.org. happydomain.internal. OK **Divers**  $f.c.3.1.0.1.9.0.1.0.0.2.ip6.\text{arpa.}$ (ဝ)

## **Gérer une zone interne**

#### Journal du domaine happydomain.org.

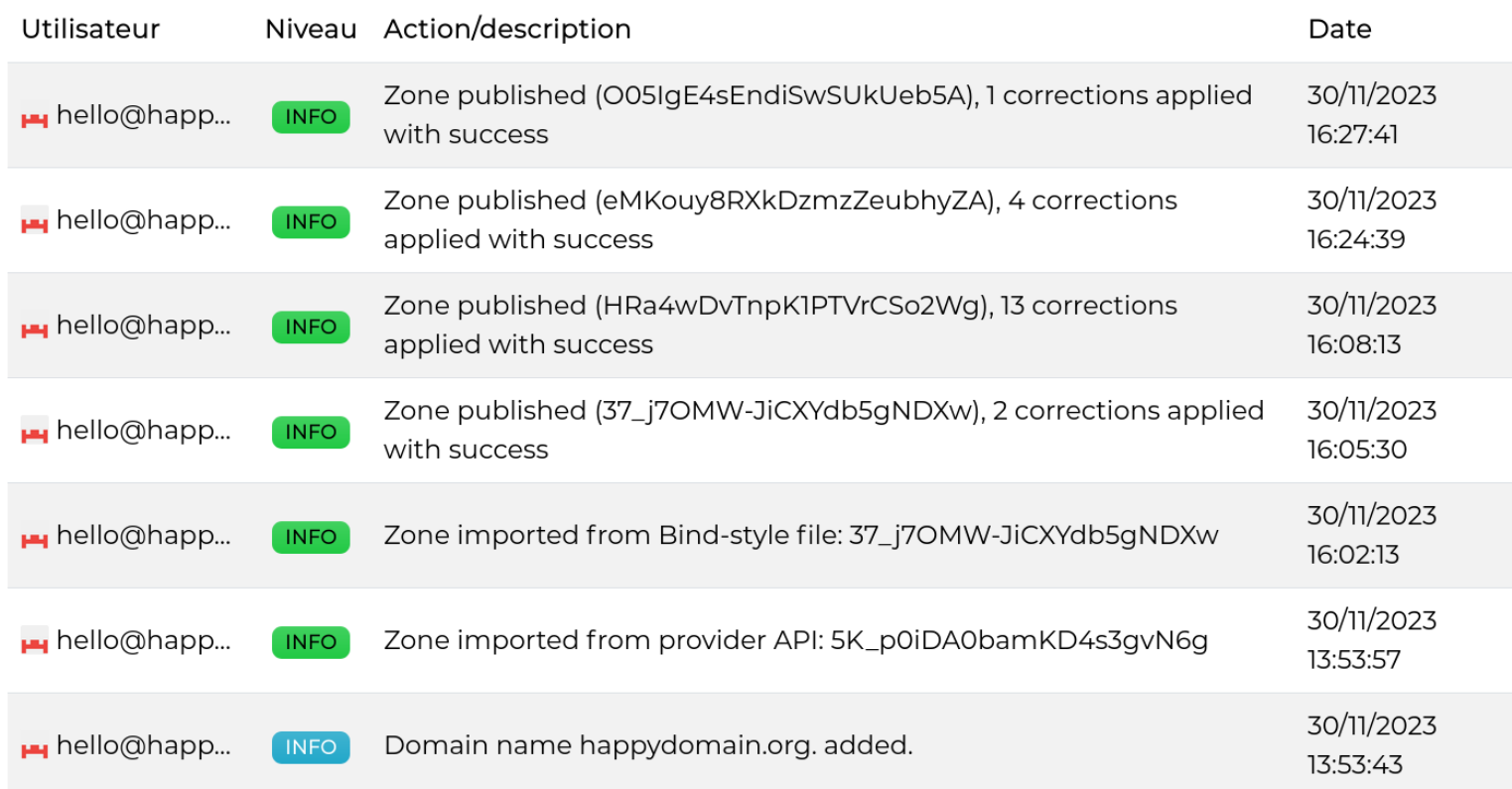

### **Journalisation des actions**

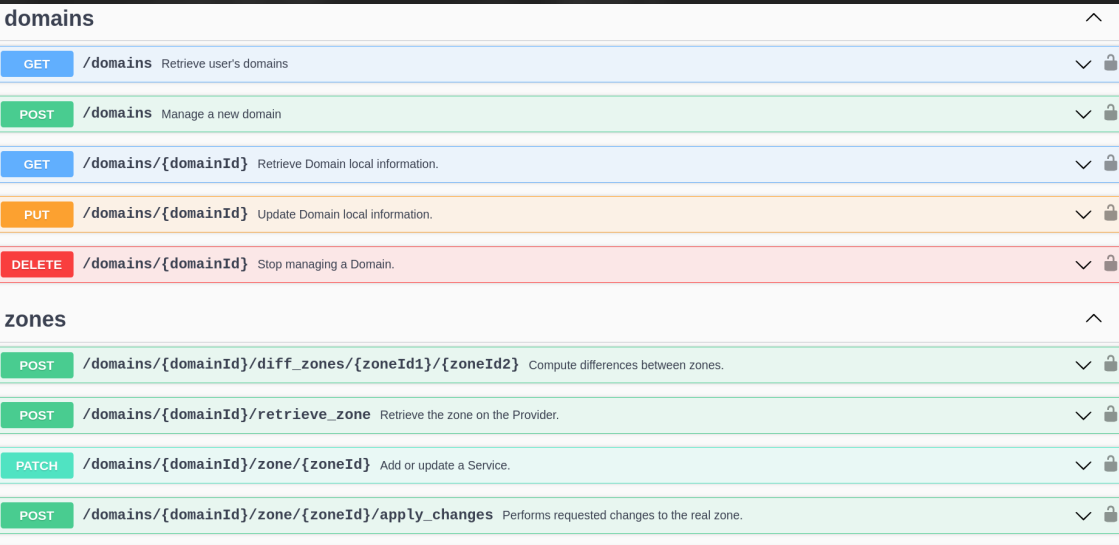

A GALAXY Ε Francais **a** Connexion Espaces de noms > happydns > happydomain happydomain  $\ddot{\ddot{\textbf{z}}}$ Version 0.3.2 mis à jour il y a 6 mois (der... Dernière  $\pm 156$ mise à jour Downloads il y a 6 mois Г. Site des docs Site web Suivi des problèmes Référentiel Journal des importations Installer Documentation Contenus Installer Ansible collection to manage happyDomain  $(happydomain)$ dns domains CECILL-2.1 Licence Installation ansible-galaxy collection install happydns.hap ... ť٤

## **Automatisable par API / Ansible**

# Utilisez happyDomain en ligne ou sur votre serveur

#### https://**happydomain.org**/join

happuDomain Fonctionnalités Téléchargements Quisommes-nous?

 $\sim$  S'identifier fr  $\frac{1}{2}$  Sinscrite

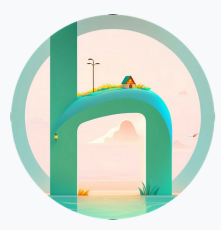

#### L'interface des noms de domaines.

happyDomain est une application web libre, moderne, qui veut vous simplifier l'usage des noms de domaines. Connecter un blog, une boutique ou effectuer des opérations avancées devient vraiment facile.

Essayer en ligne maintenant » Télécharger »

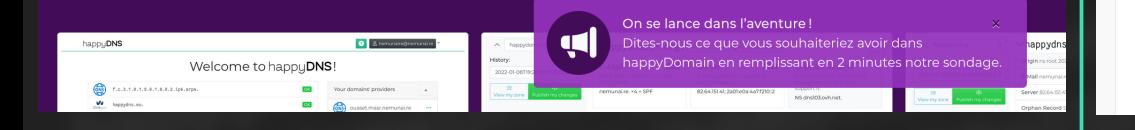

#### docker run happydomain/happydomain

#### happydomain/happydomain • Sponsored OSS  $\hat{x}$  $\bigoplus$  Pulls 2 4K By happydomain · Updated 3 hours ago Finally a simple interface for domain names docker Image Overview Tone **Docker Pull Command** happyDomain docker pull happydomain/happydomain Finally a simple modern and open source interface for domain name It consists of a HTTP REST API written in Golang (primarily based on https://stackexchange.github.io/dnscontrol/ and https://github.com/miekg/dns) with a nice web interface written with Svelte. It runs as a single stateless Linux binary backed by a database (currently: LevelDB, more to come soon). **Source Repository** Features:  $\bigcap$  Github happyDomain/happydomain • An ultra fast web interface without compromise · Multiple domains management . Support for 36+ DNS providers (including dynamic DNS, RFC 2136) thanks to DNSControl

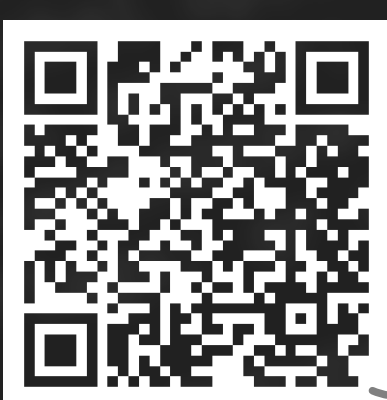

2

# **Testez happyDomain en ligne tout de suite**

https://happydomain.org/join

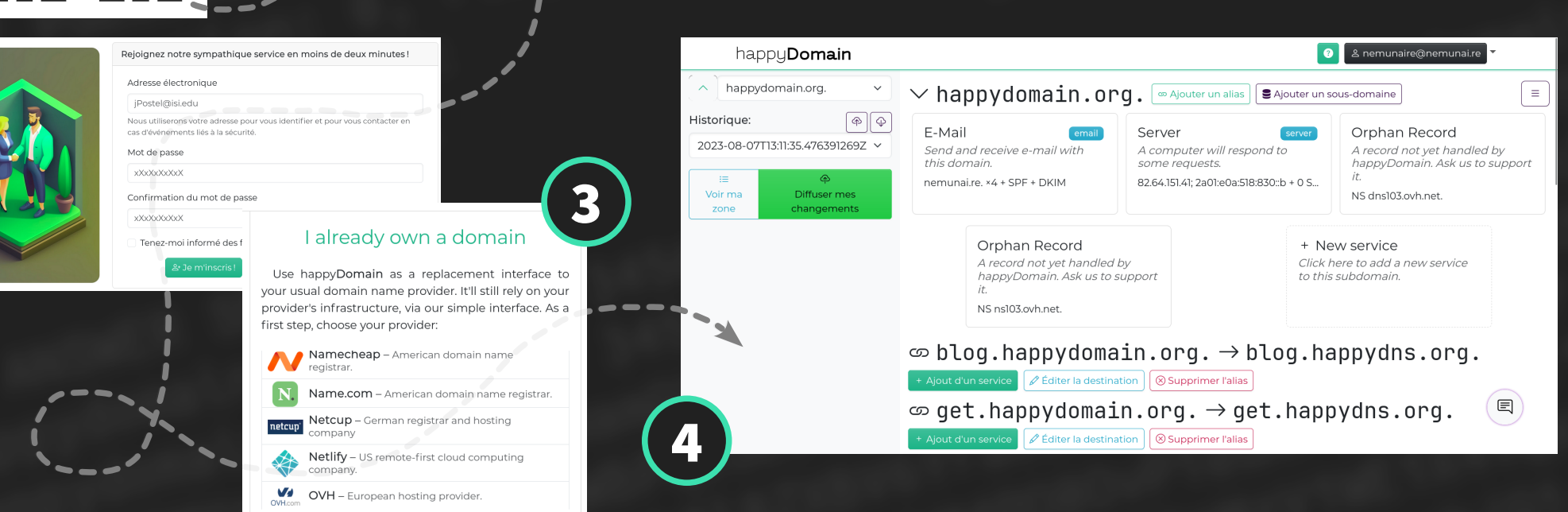

1

## **Testez happyDomain** sur votre serveur

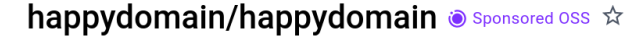

By happydomain . Updated 3 hours ago Finally a simple interface for domain names.

Image

#### Overview Tags

#### happyDomain

Finally a simple, modern and open source interface for domain name

It consists of a HTTP REST API written in Golang (primarily based on https://stackexchange.github.io/dnscontrol/ and https://github.com/miekg/dns) with a nice web interface written with Svelte. It runs as a single stateless Linux binary, backed by a database (currently: LevelDB, more to come soon)

Features

docker

- An ultra fast web interface without compromise
- Multiple domains management

#### 42sh\$ docker run -p 8081:8081 happydomain/happydomain

 $\Psi$  Pulls 2.4K

**Source Repository** 

Docker Pull Command

Github happyDomain/happydomain

docker pull happydomain/happydomain

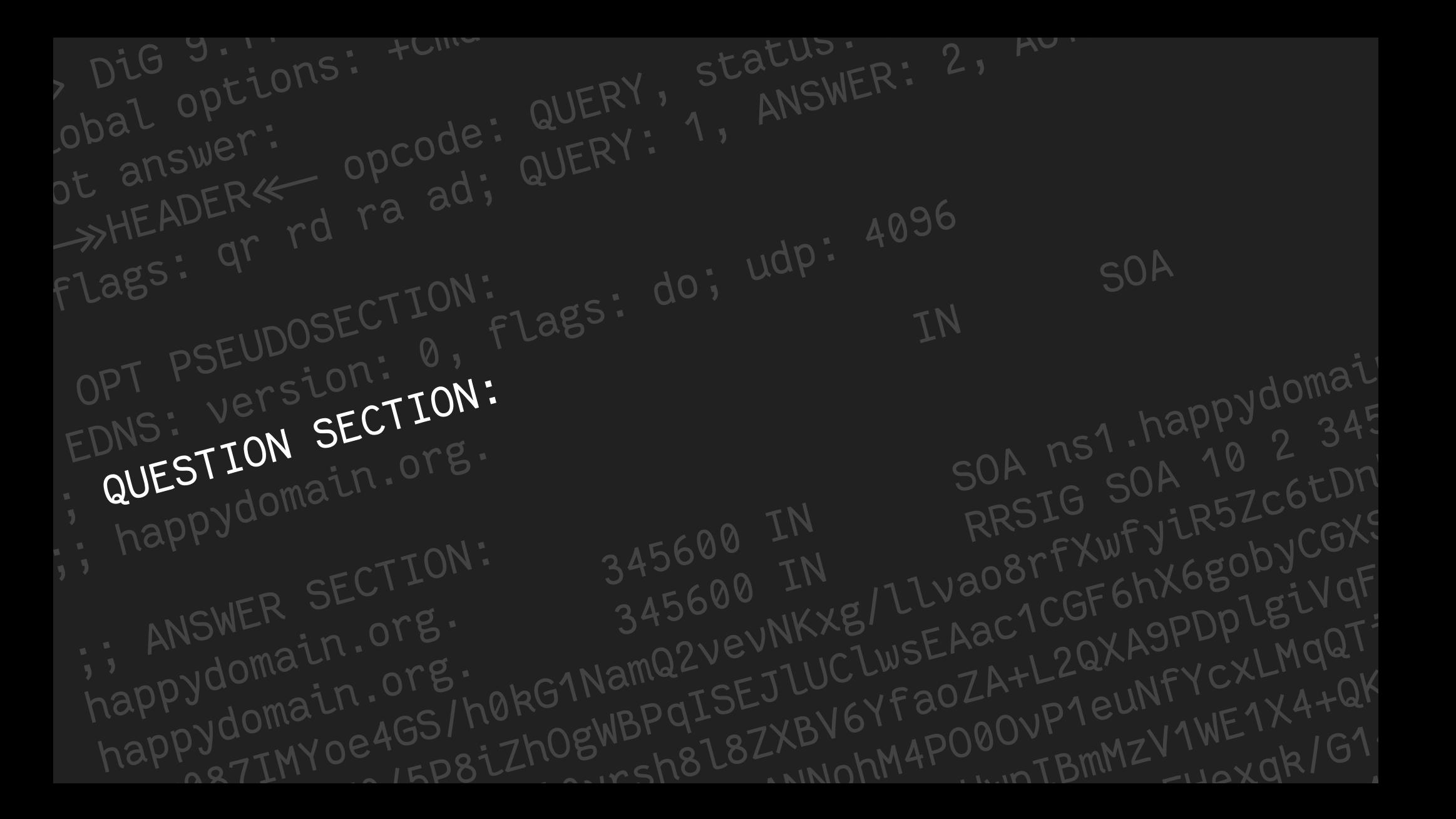

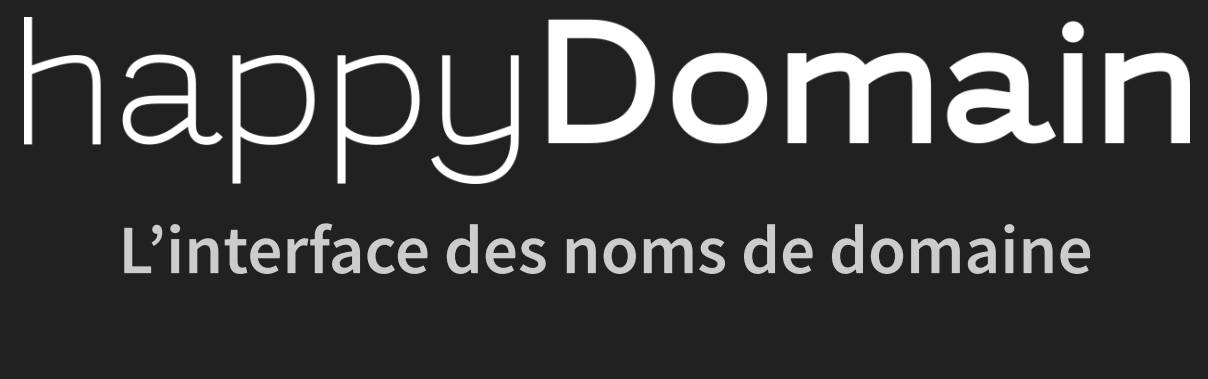

**www.happydomain.ORG**

#### **Frédéric Grither <frederic@happydomain.org>**

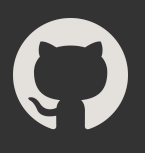

**github.com/happyDomain**

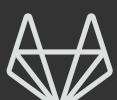

**framagit.org/happyDomain**

**#happyDNS:matrix.org**

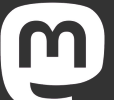

**@happyDomain@floss.social**